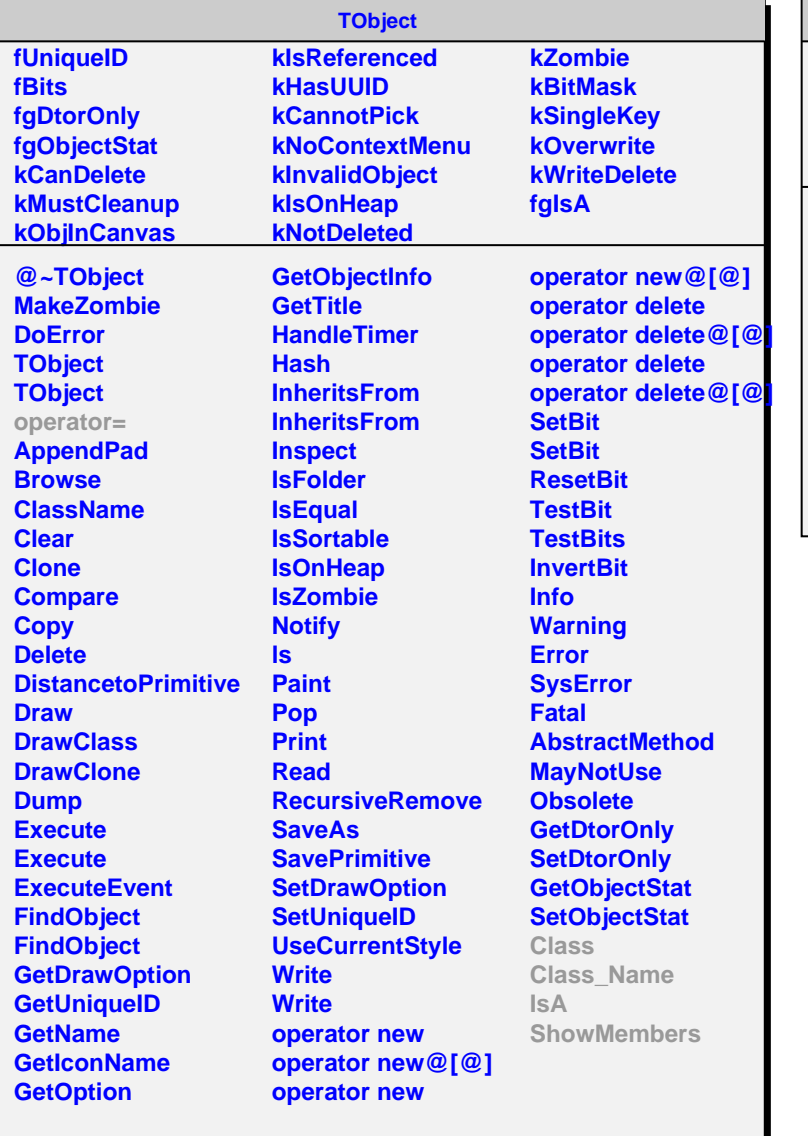

## **AliRawData**

**fSize fRawData fOwner fgIsA**

**@~AliRawData AliRawData SetBuffer GetSize GetBuffer AliRawData operator= Class Class\_Name IsA ShowMembers**